## Big jobs/simulations Tools for Reproducible Research

#### Karl Broman

Biostatistics & Medical Informatics, UW–Madison

kbroman.org github.com/kbroman @kwbroman Course web: kbroman.org/Tools4RR

Suppose I've just written an R function and it seems to work, and suppose I noticed a simple way to speed it up.

What should I do first?

Suppose I've just written an R function and it seems to work, and suppose I noticed a simple way to speed it up.

What should I do first?

 $\triangleright$  Make it an R package

Suppose I've just written an R function and it seems to work, and suppose I noticed a simple way to speed it up.

What should I do first?

- $\triangleright$  Make it an R package
- ▶ Write a test or two

Suppose I've just written an R function and it seems to work, and suppose I noticed a simple way to speed it up.

What should I do first?

- $\triangleright$  Make it an R package
- ▶ Write a test or two
- $\triangleright$  Commit it to a git repository

#### So what's the big deal?

- ▶ You don't want knitr running for a year.
- ▶ You don't want to re-run things if you don't have to.

#### Unix basics

nice +19 R CMD BATCH input.R output.txt & fg ctrl-Z bg ps ux top kill kill -9

pkill

# Disk thrashing

In computer science, thrashing occurs when a computer's virtual memory subsystem is in a constant state of paging

– Wikipedia

## Disk thrashing

In computer science, thrashing occurs when a computer's virtual memory subsystem is in a constant state of paging, rapidly exchanging data in memory for data on disk, to the exclusion of most application-level processing.

– Wikipedia

## Biggish jobs in knitr

- ▶ Manual caching
- ▶ Built-in cache=TRUE
- ▶ Split the work and write a Makefile

### Manual caching

```
```{r a_code_chunk}
file <- "cache/myfile.RData"
if(file.exists(file)) {
  load(file)
} else{
  save(object1, object2, object3, file=file)
}
```
#### Chunk references

```
```{r not_shown , eval=FALSE}
code_here <- 0
```
 ```{r a_code_chunk , echo=FALSE}
file <- "cache/myfile.RData"
if(file.exists(file)) {
  load(file)
} else{
<<not_shown >>
  save(code_here , file=file)
}
```
### A cache gone bad

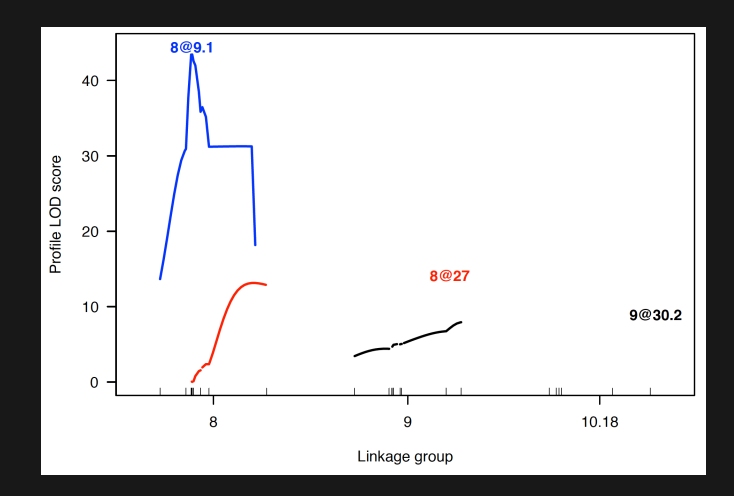

#### Knitr's cache system

```
[r \space chunk \space name, \space cache = TRUE\}load("a_big_file.RData")
med <- apply(object, 2, median, na.rm=TRUE)
```
```
- $\triangleright$  Chunk is re-run if edited.
- ▶ Otherwise, objects from previous run are loaded.
- ▶ Don't cache things with side effects e.g., options(), par()

#### Cache dependencies

Manual dependencies

```
```{r chunkA, cache=TRUE}
Sys.sleep(2)
x \le -5\ddot{\phantom{0}}```{r chunkB, cache=TRUE, dependson="chunkA"}
Sys.sleep(2)
y \le -x + 1```{r chunkC, cache=TRUE, dependson="chunkB"}
Sys.sleep(2)
z \le -y + 1
```
#### Cache dependencies

Automatic dependencies

```
{r setup, include=FALSE}
opts_chunk$set(autodep = TRUE)
dep_auto()
\ddot{\phantom{0}}
```
## Parallel computing

If your computer has multiple processors, use library(parallel) to make use of them.

- ▶ detectCores()
- ▶ RNGkind("L'Ecuyer-CMRG") and mclapply (Unix/Mac)
- ▶ makeCluster, clustersetRNGStream, clusterApply, and stopCluster (Windows)

# Systems for distributed computing

- ▶ HTCondor and the UW-Madison CHTC
- $\triangleright$  Other condor-like systems
- ▶ "By hand"
	- e.g., perl script + template R script

#### **Simulations**

- ▶ Computer simulations require RNG seeds (.Random.seed in R).
- $\triangleright$  Multiple parallel jobs need different seeds.
- $\triangleright$  Don't rely on the current seed, or on having it generated from the clock.
- $\triangleright$  Use something like set.seed(91820205 + i)
- ▶ An alternative is create a big batch of simulated data sets in advance.

## Save everything

- ▶ RNG seeds
- $\blacktriangleright$  input
- ▶ output
- ▶ version numbers, with sessionInfo()
- $\triangleright$  raw results
- $\triangleright$  script to combine results
- $\triangleright$  combined results
- $\triangleright$  ReadMe describing the point

#### One Makefile to rule them all

- $\triangleright$  Separate directory for each batch of big computations.
- $\blacktriangleright$  Makefile that controls the combination of the results (and everything else).
- ▶ KnitR-based documents for the analysis/use of those results.

### Potential problems

- $\triangleright$  Forgetting save() in your distributed jobs
- $\triangleright$  A bug in the save() command
- $\triangleright$  make clobbers some important results
	- Scripts should refuse to overwrite output files

## Summary

- $\triangleright$  Careful organization and modularization.
- $\triangleright$  Save everything.
- $\triangleright$  Document everything.
- $\triangleright$  Learn the basic skills for distributed computing.